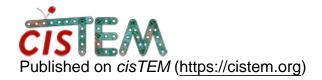

Home > Python script to change Relion coordinates to cisTEM

## Python script to change Relion coordinates to cisTEM

Tue, 07/24/2018 - 11:45 #1

Python script to change Relion coordinates to cisTEM

Hello,

I have written a short script which might a good addition to moving from Relion to cisTEM. For me there was a problem with provided script so I hope some of you will find useful this one. You can check it on the github: https://github.com/dzyla/relion\_to\_cistem

Best,

Dawid

timgrant

| Hi Dawid,                                                                 |
|---------------------------------------------------------------------------|
| Hi Dawid,                                                                 |
| Thank you very much for this - I'm sure other people will find it useful. |
| Cheers,                                                                   |

Tim

## <u>Log in</u> or <u>register</u> to post comments

Source URL: https://cistem.org/python-script-change-relion-coordinates-cistem